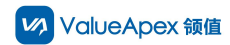

# **PDF**:**What to do if you forget your EAMic® password?**

- **1.1 Get a new password by email and mobile number**
- 1.1.1 Operation on the PC

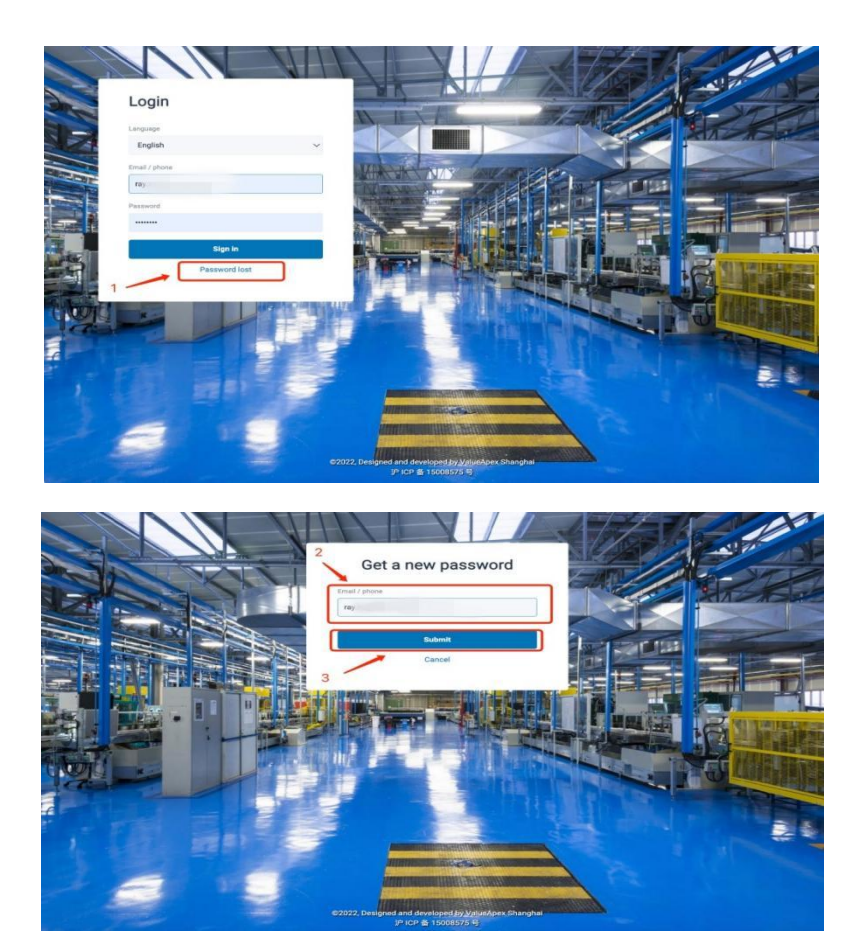

1.1.2 Operation on the APP

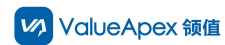

#### PDF: What to do if you forget your EAMic® password?

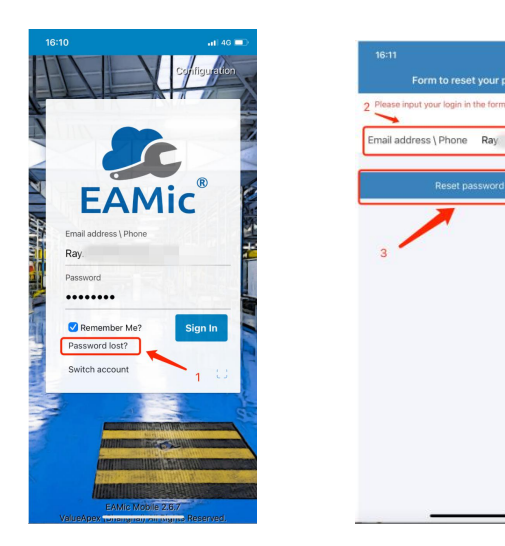

# **1.2 Admin reset password**

# 1.2.1 Operation on the PC

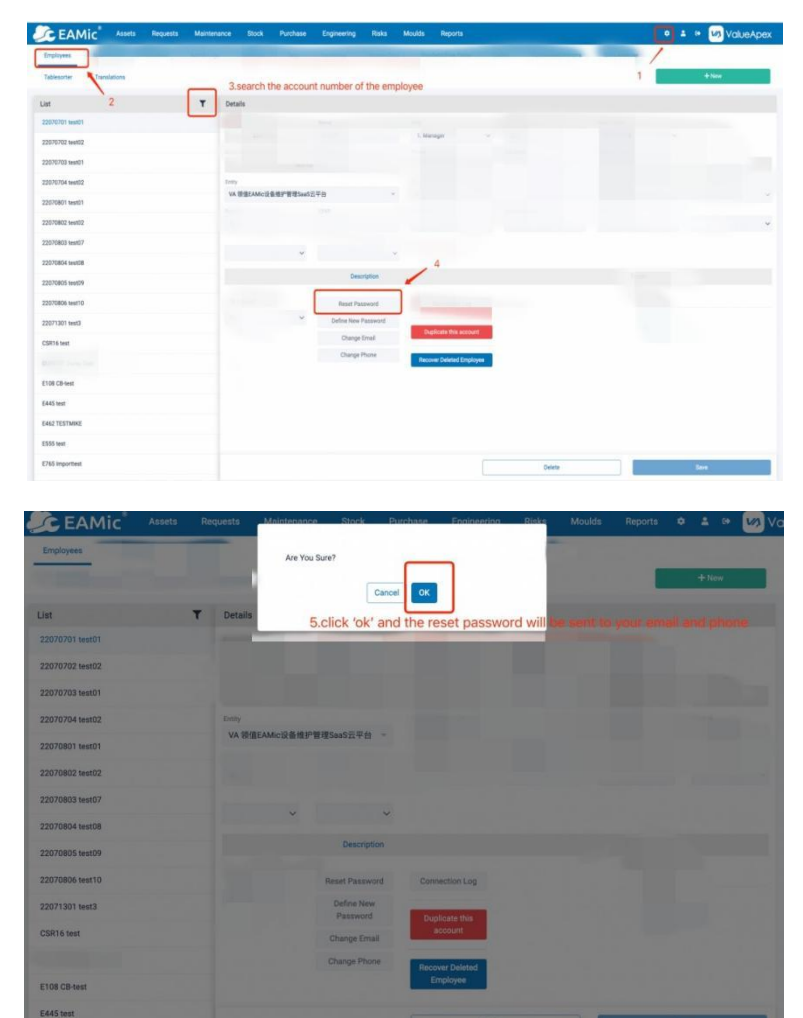

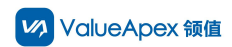

## 1.2.2 Operation on the APP

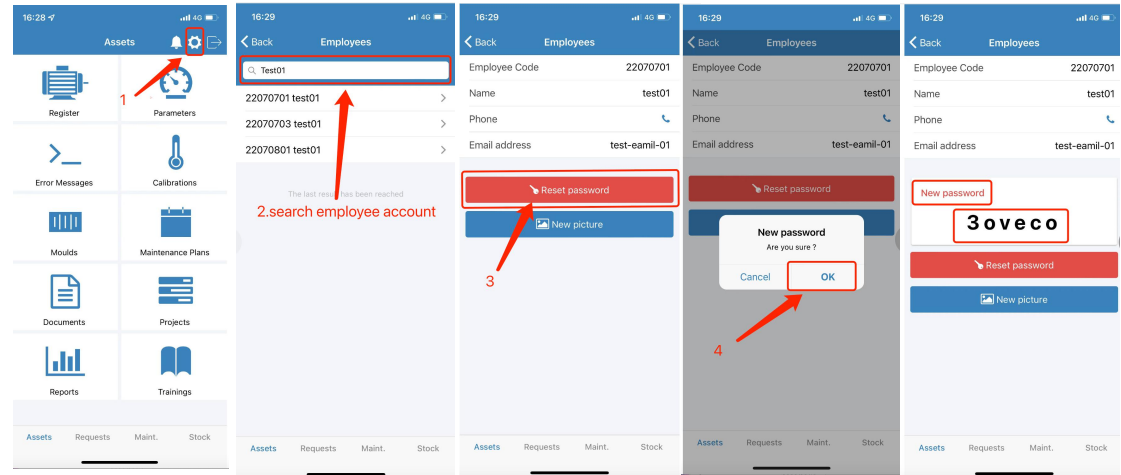

**1.3 Password assigned by administrator (only for PC)**

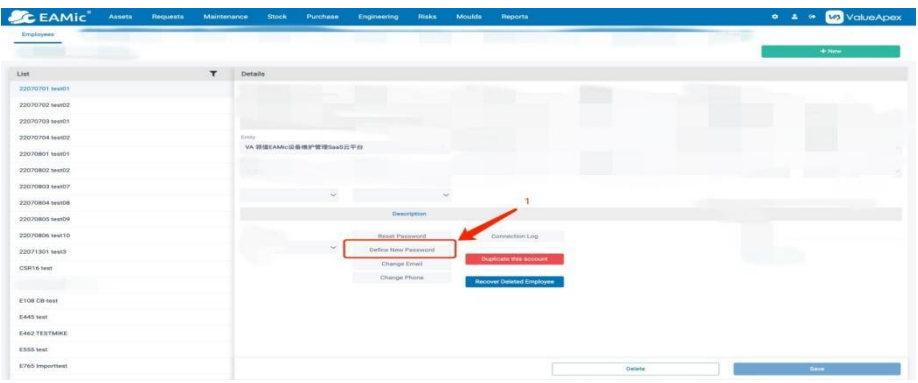

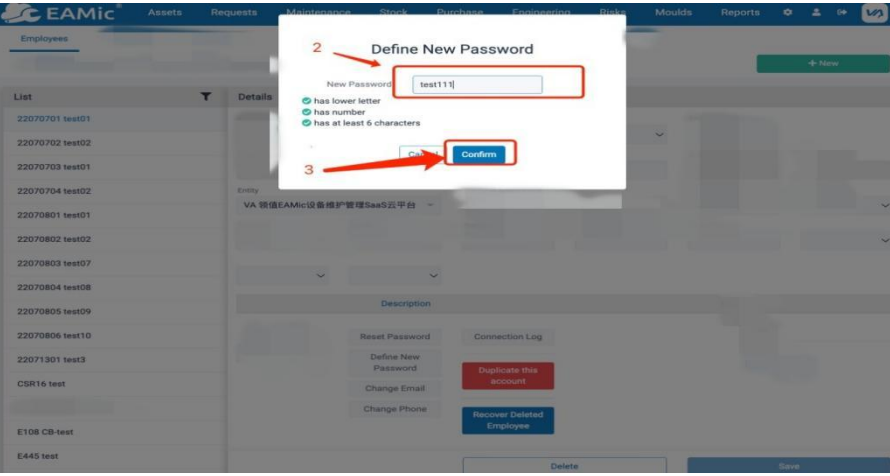

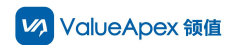

### **2. Note for Purchase user**

2.1 Because there is no SMS service, you can only reset the password through email

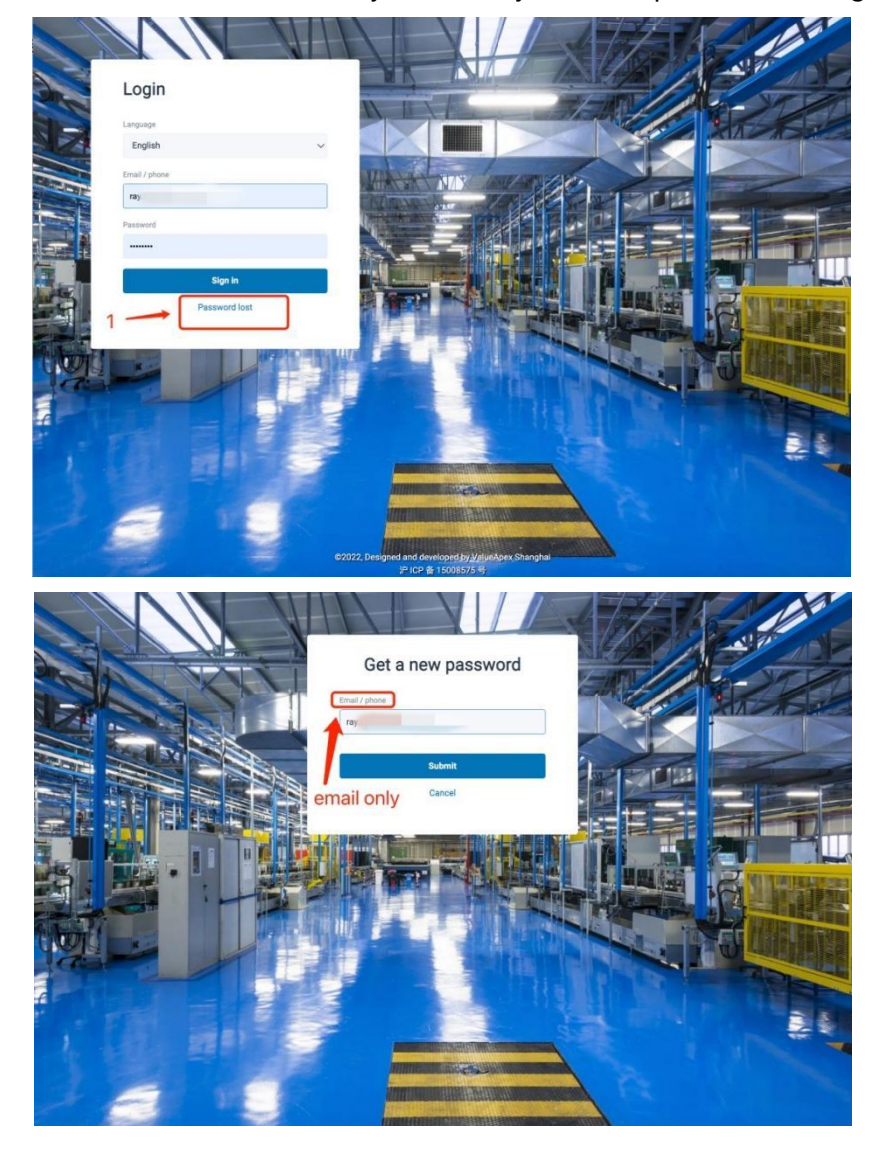

2.2 You can also reset or assign a password with the administrator

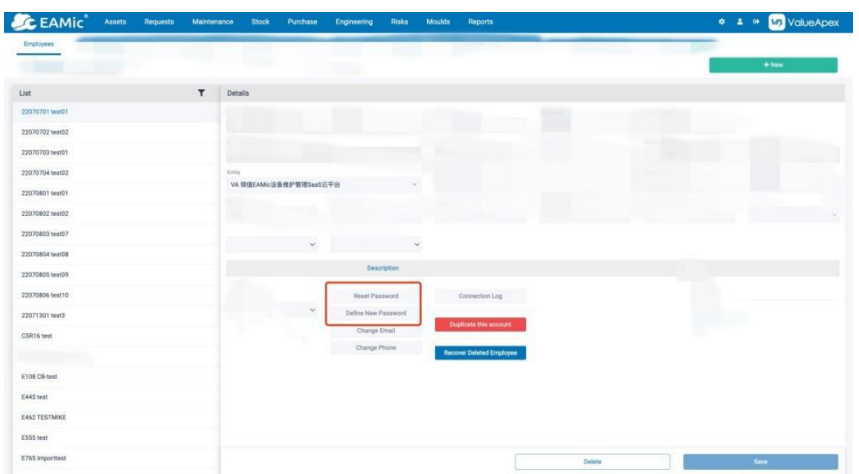

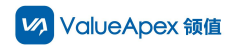

Please feel free to contact us if you have any question!

Email: marketing@valueapex.com